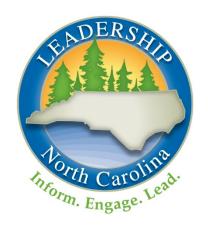

# Leadership North Carolina

Class XXVIII Government Session

November 4-6, 2020 Virtual

[#LNCXXVIII]

Session Workbook

This workbook contains links and materials you will need to make the most of your Government session. Please download it or have it accessible online during the program.

# Table of Contents

| General Session Resources                          | 1 |
|----------------------------------------------------|---|
| Zoom Links and Instructions                        | 1 |
| Agenda Link                                        | 1 |
| Speaker Directory Link                             | 1 |
| Zoom Protocols and Technology Tips Link            | 1 |
| Homework and Resources                             | 1 |
| Check for a Zoom Update Before Wednesday           | 1 |
| "Legislator for an Hour" Homework for Thursday     | 2 |
| "Budgetopolis" Homework for Friday                 | 2 |
| Other Session Resources                            | 2 |
| Wednesday Program Materials                        | 2 |
| Thursday Program Materials                         | 2 |
| "Civics 101": Accessing Kahoot! via Browser or App | 2 |
| "Building Connections" Breakout Prompts            | 2 |
| "Legislator for an Hour" Briefing Packet           | 3 |
| Friday Program Materials                           | 3 |
| Budgetopolis: Homework and Instructions            | 3 |
| Clerk's Recording Tool Links                       | 3 |
| Follow-Up Materials                                | 4 |
| Session Evaluation Link                            | 4 |
| Education Session Attendance Survey                | 4 |
| Learning Teams: Prompts and Recording Form Link    | 4 |
| General Program Resources                          | 5 |
| Class Roster                                       | 5 |
| Learning Team Assignments                          | 6 |
| LNC Learning Model and Guiding Principles          | 7 |

# **General Session Resources**

# Zoom Links and Instructions

Each segment of the Government session can be joined through a unique Zoom link. Please log into each portion of the program a few minutes early—content will start promptly.

During breaks, stay logged into the Zoom session but mute your camera and microphone. If you accidently log out at any point during the session, please log back in using that segment's link. You will enter the waiting room and we will admit you back into the session as soon as possible. Be sure to return from breaks promptly so you don't miss any content when the program resumes.

- Wednesday North Carolina Museum of Art Virtual Tour (Optional): Wednesday, 3:00 4:30 pm
- Wednesday Government Session Reception (Optional): Wednesday, 5:00 6:00 pm
- Thursday Session Programming (Required): Thursday, 8:30 am 4:00 pm
- Friday Session Programming (Required): Friday, 8:30 am 2:30 pm

# Agenda Link

The Government session agenda is available through this link.

# Speaker Directory Link

The Government session speaker directory is available through this link. Speakers and planning committee members will be introduced briefly during the program. We encourage you to explore the speaker directory to learn more about them. Contact information is included if you would like to follow up with anyone. We encourage you to reach out with a note of thanks for their contributions to the session

# Zoom Protocols and Technology Tips Link

Zoom protocols and technology tips and instructions can be found through this link.

# Homework and Resources

All session homework and resources can be found on this page of the Class Portal. Be sure to complete the assignments listed below before session starts.

# Check for a Zoom Update Before Wednesday

Make sure you are running the most up-to-date version of Zoom before the Government session starts on November 4.

- 1. Log into the Zoom desktop client.
- 2. Click on your profile picture.
- 3. Select "check for updates" from the drop-down menu.
- 4. Apply any available updates.

Detailed instructions are available here from Zoom.

# "Legislator for an Hour" Homework for Thursday

Review the "Legislator for an Hour" Briefing Packet—this is your most-important pre-session homework. Explore the briefing packet, check out the resources and the script, figure out your caucus assignment, and follow the instructions in the packet for adding a new virtual background to your Zoom account for use on Thursday afternoon. The more you know about the issue and the process, the better you will be able to participate during the exercise.

# "Budgetopolis" Homework for Friday

To make the most of Budgetopolis on Friday afternoon, review these Budgetopolis Materials in advance—watch the short video, become familiar with the simulation instructions, and think about whether you'd like to serve as Mayor or Clerk for your Learning Team. The password is "training." It will be helpful to have that page open in a browser or on a separate device during the game.

Additional detail about Budgetopolis is included later in this packet. Please review it in advance.

### Other Session Resources

Additional resources related to session content are also available on the session <u>Homework and Resources page</u>. You are encouraged to explore those that interest you, both in advance of and following the Government session.

# Wednesday Program Materials

There are no special materials required for Wednesday's optional (but encouraged) tour of the North Carolina Museum of Art or the optional (but encouraged) session reception. There will be a break between the tour and the reception for grabbing a favorite beverage.

# **Thursday Program Materials**

# "Civics 101": Accessing Kahoot! via Browser or App

During the "Civics 101" presentation, you will have a chance to participate through an online tool called <u>Kahoot!</u> Please have access to a browser window or a second device on Thursday morning. You'll be invited to navigate to <u>Kahoot.it</u> and enter a PIN to play.

# "Building Connections" Breakout Prompts

After lunch on Thursday you will join a few classmates in breakout rooms to talk about some themes of the Government session. Suggested prompts are included below. Feel free to use these or take your conversation in a different direction. You'll have about 12 minutes in your breakouts and a few more minutes to share in the full group.

- Have you ever served on jury duty? Share a few thoughts on your experience.
- Who has attended a county commissioners or city council meeting? What issue or issues prompted your attendance, and did you speak in front of the group?
- What is your closest connection to the political process?
- Have you ever run for office? Do you know anyone who has?

- What would inspire you to run for office?
- Anything else you'd like to talk about

# "Legislator for an Hour" Briefing Packet

Everything you need for the "Legislator for an Hour" simulation is included in <u>this briefing packet</u>. Be sure to review this in advance and complete the assigned homework.

# **Friday Program Materials**

# Budgetopolis: Homework and Instructions

On Friday afternoon you will be divided into your Learning Teams to participate in the Budgetopolis simulation. To make the most of the simulation, be sure you have reviewed these <u>Budgetopolis</u> <u>Materials</u> (password is "training") and the notes below in advance—watch the short video, become familiar with the simulation instructions, and think about whether you'd like to serve as Mayor or Clerk for your Learning Team.

Much of the game will be played in Zoom breakout rooms. A planning committee member from Class XXVII will join each Class XXVIII Learning Team to help answer procedural or technical questions throughout the simulation.

At the start of the simulation, each team will choose a Mayor and a Clerk.

- The Mayor will serve as the group's spokesperson and will need to be able to download the gameboard (an Excel spreadsheet) and share his or her screen with the group. It's very important that the Mayor have the most up-to-date version of Zoom (see instructions under "Homework and Resources" above for checking for updates).
- The Clerk will need access to a web browser to manage the Clerk's Recording Tool (see below). It is helpful, but not required, for the Clerk to have a second monitor or the ability to split a large screen between Zoom and a browser.

# Clerk's Recording Tool Links

The Clerk for each Learning Team will use a unique link to access your team's web-based recording tool to record your team's decisions. The Clerk will need to keep this tool open throughout the simulation—do NOT close it or refresh it until the end of the game.

Links are included below for use during session only. During session, only your team's Clerk should access your team's link. DO NOT explore these links in advance.

- Carolina Cardinals
- <u>Saucy Determinators</u>
- Willing Hercules
- NC En4cers
- Grumpy Rock Stars
- The Sensational Six
- The Magnificent 7
- Freedom Six
- Trail Blazers

# Follow-Up Materials

# Session Evaluation Link

Please complete your session evaluation through <u>this Google Form</u> by Friday, November 13. Thank you for sharing your feedback!

# **Education Session Attendance Survey**

Share your attendance plans for the December virtual Education session through  $\underline{\text{this Google form}}$  by Friday, November 13.

# Learning Teams: Prompts and Recording Form Link

Hold your Learning Team calls and submit your notes through <u>this Google form</u> by Tuesday, November 24.

# **General Program Resources**

# Class Roster

Your class roster is below and also available through this link.

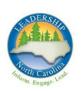

# Leadership North Carolina

Class XXVIII (2020-2021)

### William Ahlum Mecklenburg

First Tryon Advisors

#### Lavondia Alexander Gaston

Chief Quality Officer Kintegra Health

#### Heidi Austin Wake

Project AWARE Director NC Department of Public Instruction

### Jenna Bailey Rutherford

Creative Director, Partner Artifacturing, LLC

### Conitsha Barnes Cabarrus

Regulatory Affairs Manager **Duke Energy** 

#### Jesse Battle Durham

Senior Director of Community Partnerships TROSA

#### Rachel Bearman Orange

**Executive Director** Meals on Wheels Orange County, NC

#### Erika Bell Mecklenburg

Community Development Regional Manager Federal Reserve Bank of Richmond

#### Kelly Bennett Wake

Vice President, Total Rewards Martin Marietta Materials

#### Margaret Brunson Durham

Chief Executive Officer/Founder Illumined Leadership Solutions

#### Kevin Byers Forsyth

Assistant Dean for Administration Winston Salem State University

### Richard Carrico Wake

Executive Vice President and Chief Financial Officer WakeMed

#### Ercel Carter Yadkin

Vice President First National Bank of Pennsylvania

#### Melissa Chappell Durham

Executive Director, Institutional Advancement **Durham Technical Community College** 

#### Andy Coe Wake

Principal Convergent Nonprofit Solutions

#### Jenifer Corn Wake

Director of Strategic Initiatives myFutureNC

#### Franquil Diaz Wayne

Goshen Medical Center

#### Lynn Duffy Orange

SAVP Leadership Development and Talent University of North Carolina System

#### Jennifer Eberhart Wake

Director of Marketing and Technical

North Carolina Electric Membership Corporation

#### Kentreal Farrar Durham

Director, Vendor Services Delivery Blue Cross and Blue Shield of North Carolina

#### Leah Friedman Wake

Owner and Communications and Public Policy Consultant Leah Friedman Consulting

### Raymundo Garcia Jr. Durham

Director of Strategic Advancement MENTOR North Carolina

### Todd Griffin Catawba

Director, Customer Experience and Delivery Cisco Systems

# Drew Haddock Lee

DMJ & Co., PLLC

#### Tammie Hall Durham

Director, Office for Historically Underutilized NC Department of Administration

### Jennifer Harriss Chowan

Destination Downtown Edenton, Inc.

## Anna Helms Mecklenburg

Assistant Director for Constituent Relations The University of North Carolina at Charlotte

#### Mark Hensley Guilford

Associate State Director AARP North Carolina

### Hannah Kay Herdlinger Mecklenburg

Founder Thread Talk

### Syretta Hill Durham

Executive Director StepUp Durham

#### Meredith Houston Wake

Administrative and Communications Manager American Council of Engineering Companies of North Carolina

#### Naomi Irvin Wake

Director, Divisional Compliance - Sales, Marketing, & Communications Blue Cross and Blue Shield of North Carolina

### Zakiya James Person

Senior Procurement Associate Center for Community Self Help

#### Natalie Jenkins Peel Pasquotank

Community Leadership Officer North Carolina Community Foundation

#### Jack Jirak Wake

Associate General Counsel Duke Energy

### Claudie Johnson Jr. Mecklenburg

City Executive Self-Help Credit Union

#### Kavcee Kalpin Mecklenburg

Vice President of Strategic Marketing Premier, Inc.

# Randolph Keaton Columbus

Executive Director Men and Women United for Youth & Families, CDC

#### Dan Levine Orange

Director of Business Development & Project Self-Help Credit Union

#### Leslie Mason Durham

Chief of Staff, DUHS Nursing

### Heather Miller Union

Senior Vice President for External Relations Wingate University

#### Derek Mobley Guilford

Parts Marketing Data Manager Volvo Group North America, LLC

#### Connie Newsome Johnston

Registrar, Campbell University School of Campbell University

#### Katherine Parker Wake

Communication Specialist Hometown Strong

#### Jodi Phelps Cumberland

Chief Communications and Marketing

The University of North Carolina at Pembroke

#### Jamie Philyaw Wake

Executive Director, NC Dual Special Needs UnitedHealthcare

#### Kevin Platé Mecklenburg

Senior Vice President, Levine Cancer Institute & Clinical Network Development Atrium Health

### Catherine Read Wake

State Director of Partnerships Upstream USA

#### Selina Rodriguez-Guzman Harnett

Probation and Parole Officer, Division of Adult Community Corrections North Carolina Department of Public Safety

### Michael Romot Mecklenburg

Department Head - Architectural Clark Nexsen

#### Jonathan Russell Beaufort

City Manager City of Washington

### Luisa Santiago Harnett

Staff Judge Advocate/General Counsel US Army

#### Owen Thomas Robeson

Senior Account Executive

### Chester Williams Halifax

Chief Executive Office A Better Chance A Better Community

## Julia Wright Johnston

Economic Development and Local Dominion Energy North Carolina

# Learning Team Assignments

You have each been assigned to a Learning Team for the program year. Each session will offer opportunities for small-group work, simulations, and dialogue with your Learning Team members as well as with other LNC classmates.

### **Team 1 – Carolina Cardinals**

Jenna Bailey
Kaycee Kalpin\*
Mark Hensley
Melissa Chappell
Andy Coe
Randolph Keaton
Zakiya James

## **Team 2 – Saucy Determinators**

Jack Jirak Meredith Houston Dan Levine Jodi Phelps\* Lavondia Alexander Kentreal Farrar

### **Team 3 – Willing Hercules**

Jennifer Harriss Erika Bell\* Margaret Brunson Kevin Byers Frank Diaz Catherine Read

### Team 4 – NC En4cers

Chester Williams
Connie Newsome
Jonathan Russell\*
Jenn Eberhart
Selina Rodriguez-Guzman
Hannah Kay Herdlinger

## **Team 5 – Grumpy Rock Stars**

Kelly Bennett\*
Ercel Carter
Jesse Battle
Syretta Hill
Kevin Platé
Heather Miller

### Team 6 - The Sensational Six

Conitsha Barnes Rick Carrico Derek Mobley Tammie Hall\* Anna Helms Leah Friedman

# Team 7 – The Magnificent 7

Natalie Jenkins Peel\*
Mike Romot
Todd Griffin
Heidi Austin
Julia Wright
Leslie Mason

## Team 8 - Freedom Six

Luisa Santiago Ray Garcia Owen Thomas\* Lynn Duffy Jamie Philyaw Will Ahlum

# Team 9 - Trail Blazers

Drew Haddock Rachel Bearman Katherine Parker\* Naomi Irvin Claudie Johnson Jeni Corn

<sup>\*</sup>Team Navigator

# LNC Learning Model and Guiding Principles

The LNC Learning Model and Guiding Principles are included below and also available through <u>this link</u>. Please make sure you have access to this material during the Government session.

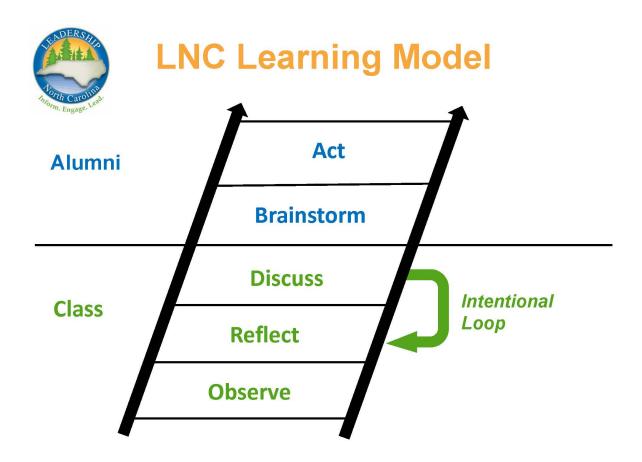

# **LNC Learning Model Guiding Principles**

- What personal history am I bringing to the conversations?
- What are my biases?
- What do I already think?
- Am I only hearing the things that reinforce what I already think?